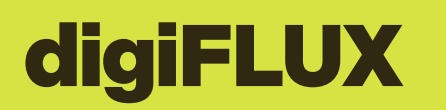

Schweizerische Eidgenossenschaft<br>Confédération suisse<br>Confederazione Svizzera Confederaziun svizra Bundesamt für Landwirtschaft BLW

#### **Stand: Februar 2024**

Die definitiven Prozessschritte folgen im Juli 2024. Minimale Änderungen bis dahin sind vorbehalten.

# PROZESS HÄNDLER: BESCHREIBUNG DER PROZESSSCHRITTE

**Die untenstehende Nummerierung bezieht sich auf die Nummern in den Kästchen der Prozessgrafik. Bitte lesen Sie deshalb die Beschreibung der Prozessschritte zusammen mit der Prozessgrafik.**

## **Als Händler Produkt-Informationen beziehen**

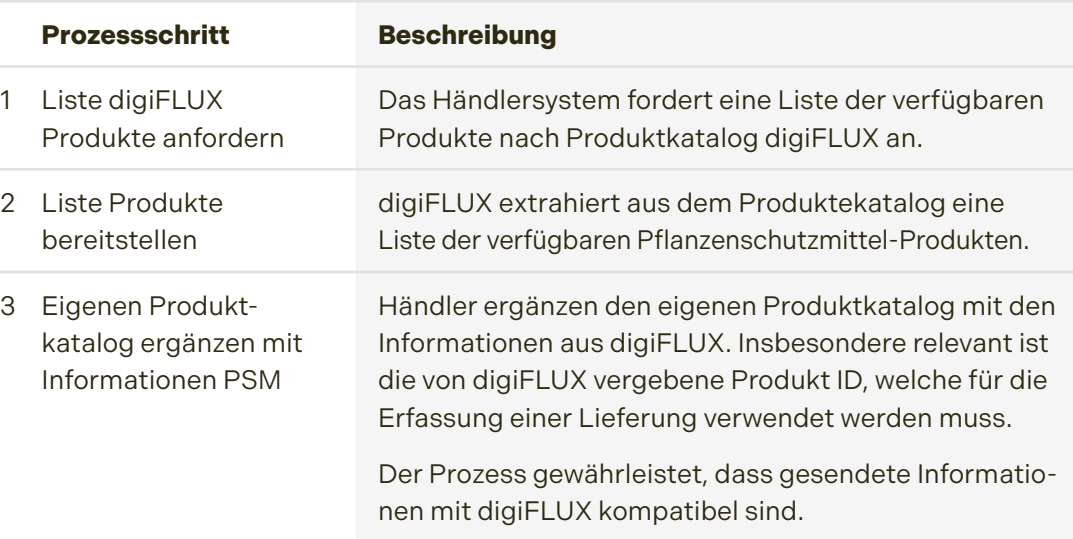

#### **Hintergrund-Info Produktregister**

Das BLW bietet künftig einen Gesamt-Produktkatalog an, mit Attributen welche für digiFLUX wichtig sind. Dies Attribute stammen aus Teil-Produktkatalogen:

- PSM: InfoFito
- Handelsdünger: RPC
- Hof- und Recyclingdünger: Bestandteil von digiFLUX (Ersatz von HODUFLU)
- Futtermittel: Bestandteil von digiFLUX (wir neu aufgebaut)

## **Spezialfall: Als Händler ein gebeiztes Saatgut als Produkt erfassen**

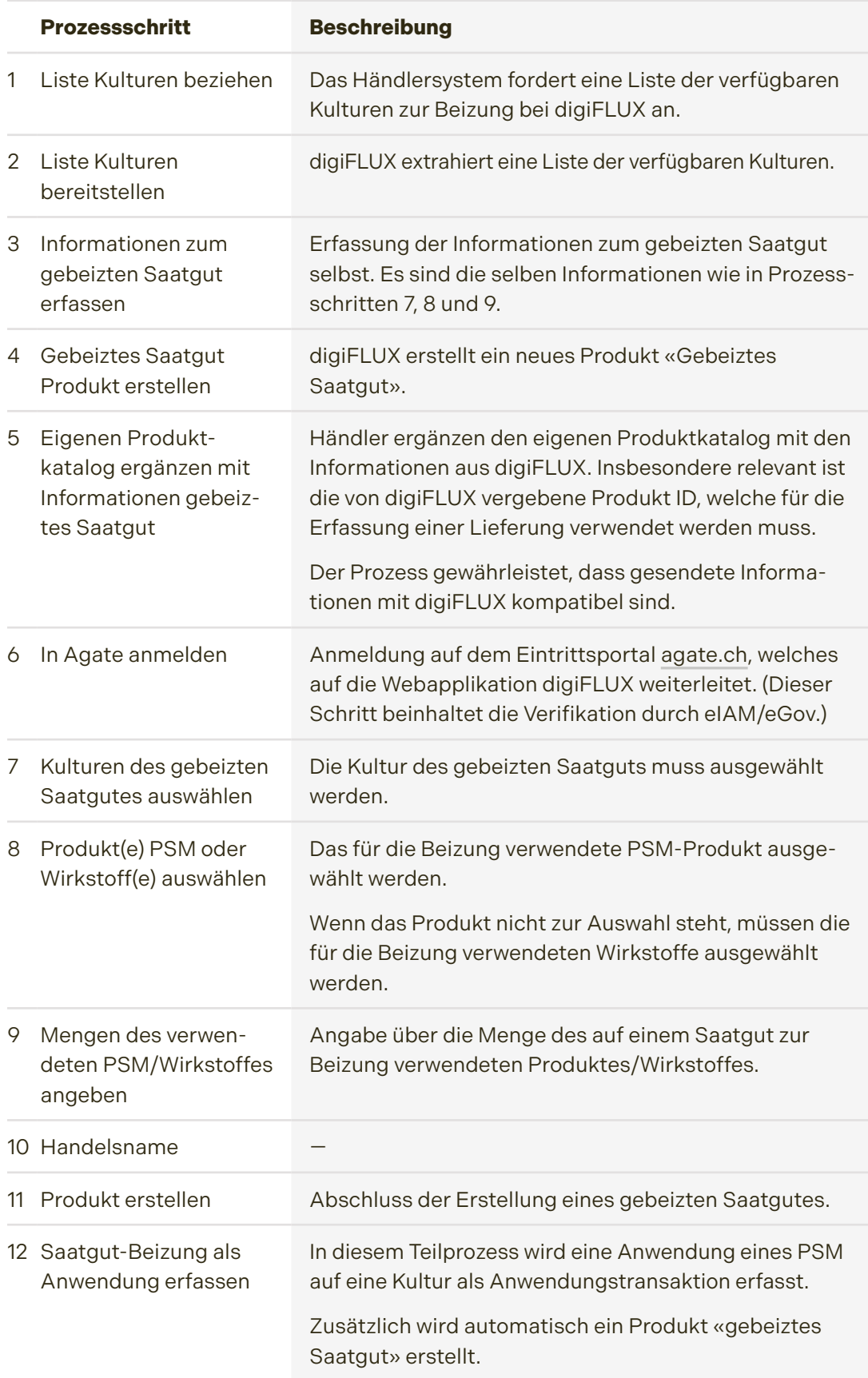

## **Als Händler ein PSM-Produkt oder ein gebeiztes Saatgut verkaufen**

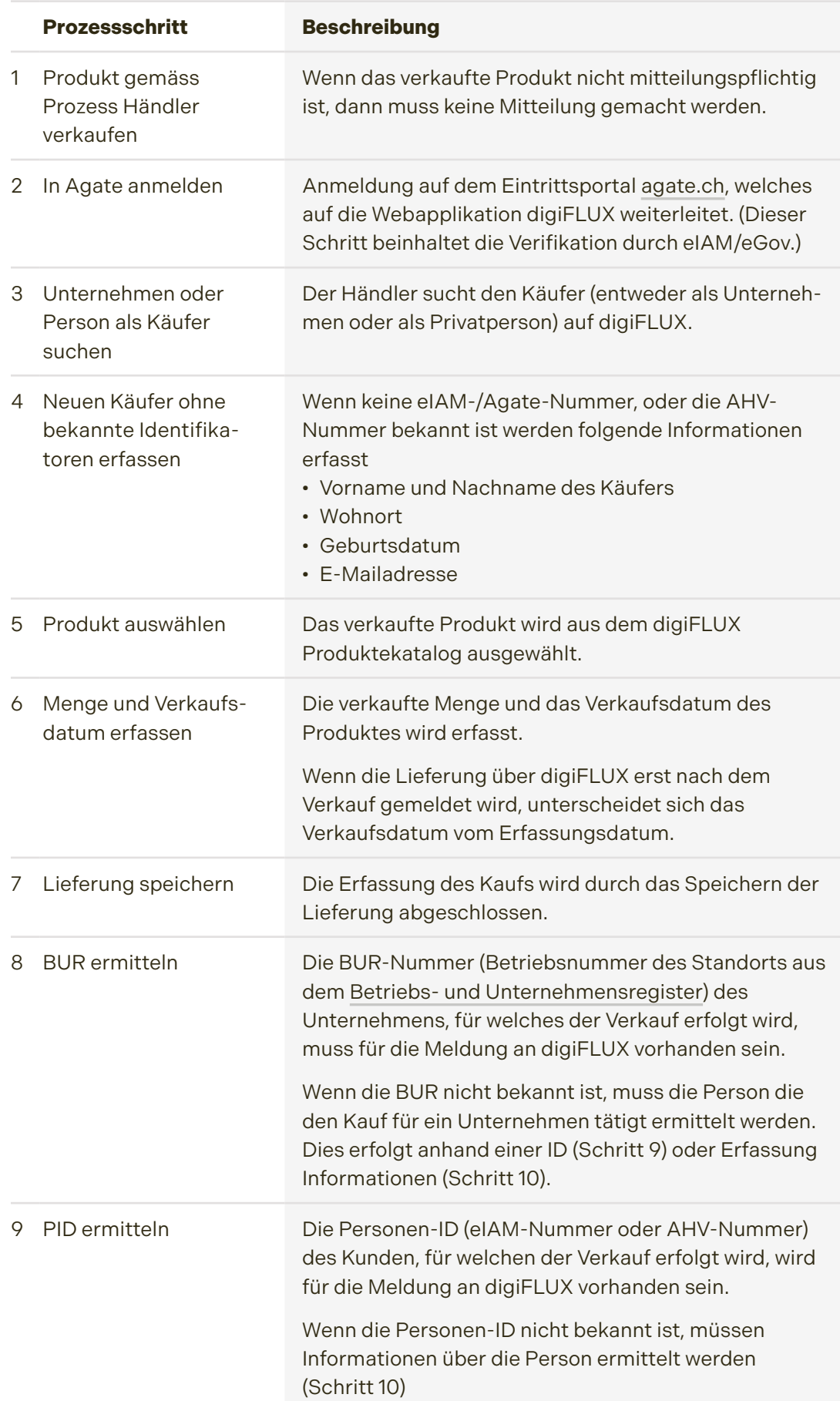

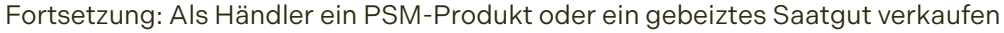

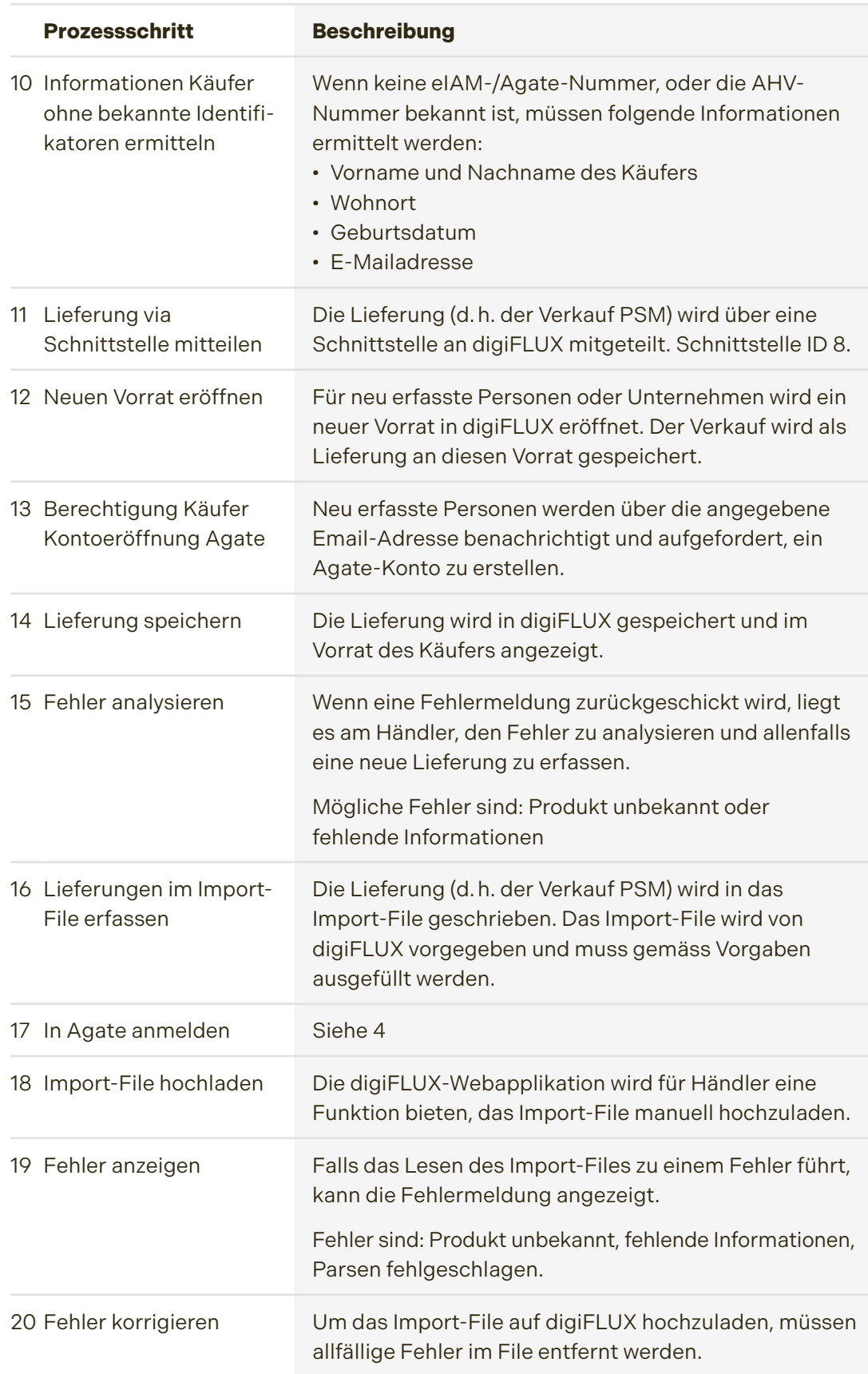

### Fortsetzung: Als Händler ein PSM-Produkt oder ein gebeiztes Saatgut verkaufen

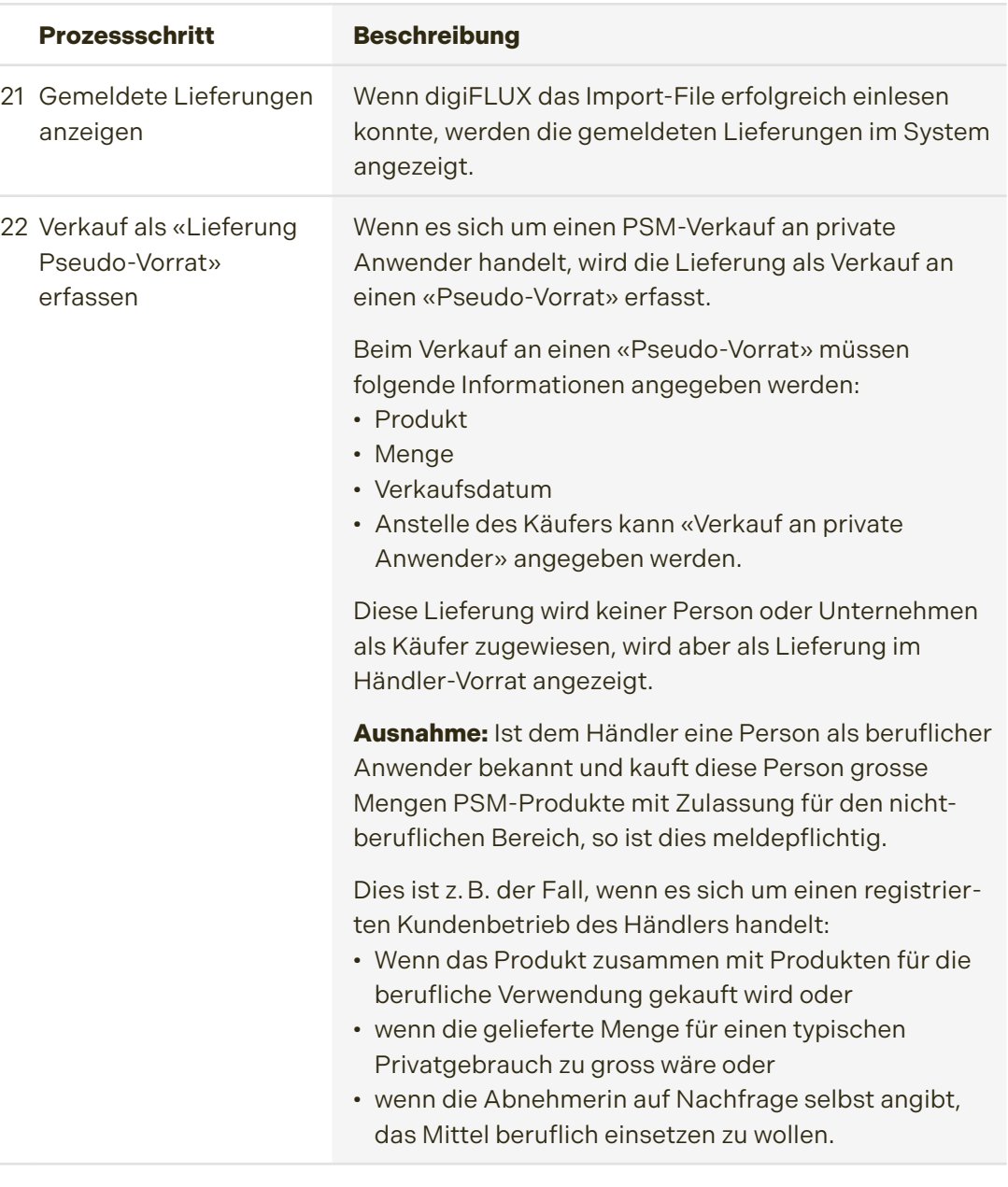

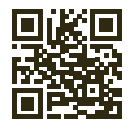

**Mehr Informationen auf [digiflux.info](http://www.digiflux.info)**

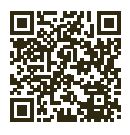

**Bleiben Sie informiert. Abonnieren Sie den Newsletter von digiFLUX.**